## **Citrix Provisioning Services (PVS) Boot Process**

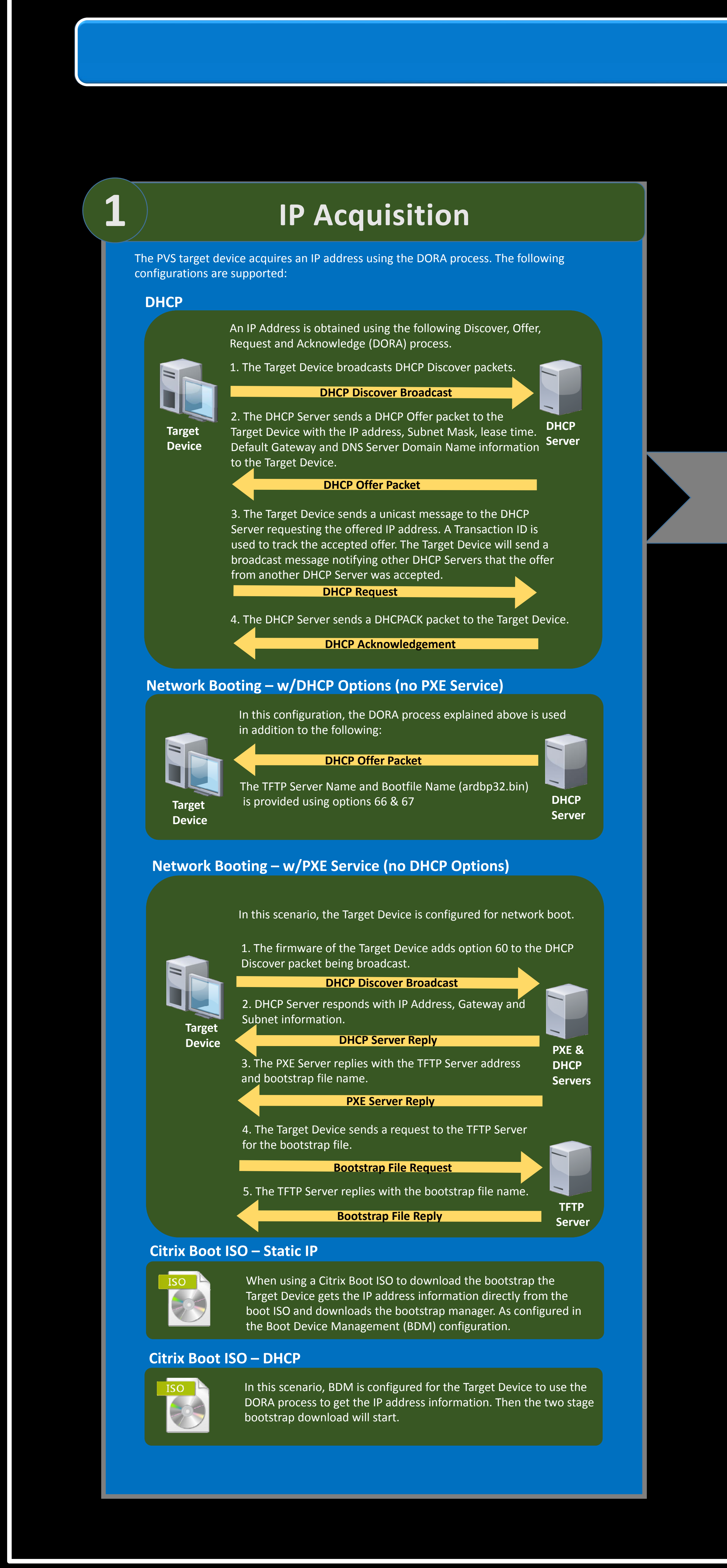

© 2013 Citrix. Citrix Provisioning Services is either a registered trademark or a trademark of Citrix in the United States and/or other countries. All rights reserved. Other trademarks or trade names mentioned herein are t

**Authors:** Citrix Technical Support/Provisioning Services Escalation Team Please submit feedback to http://support.citrix.com/article/CTX136378

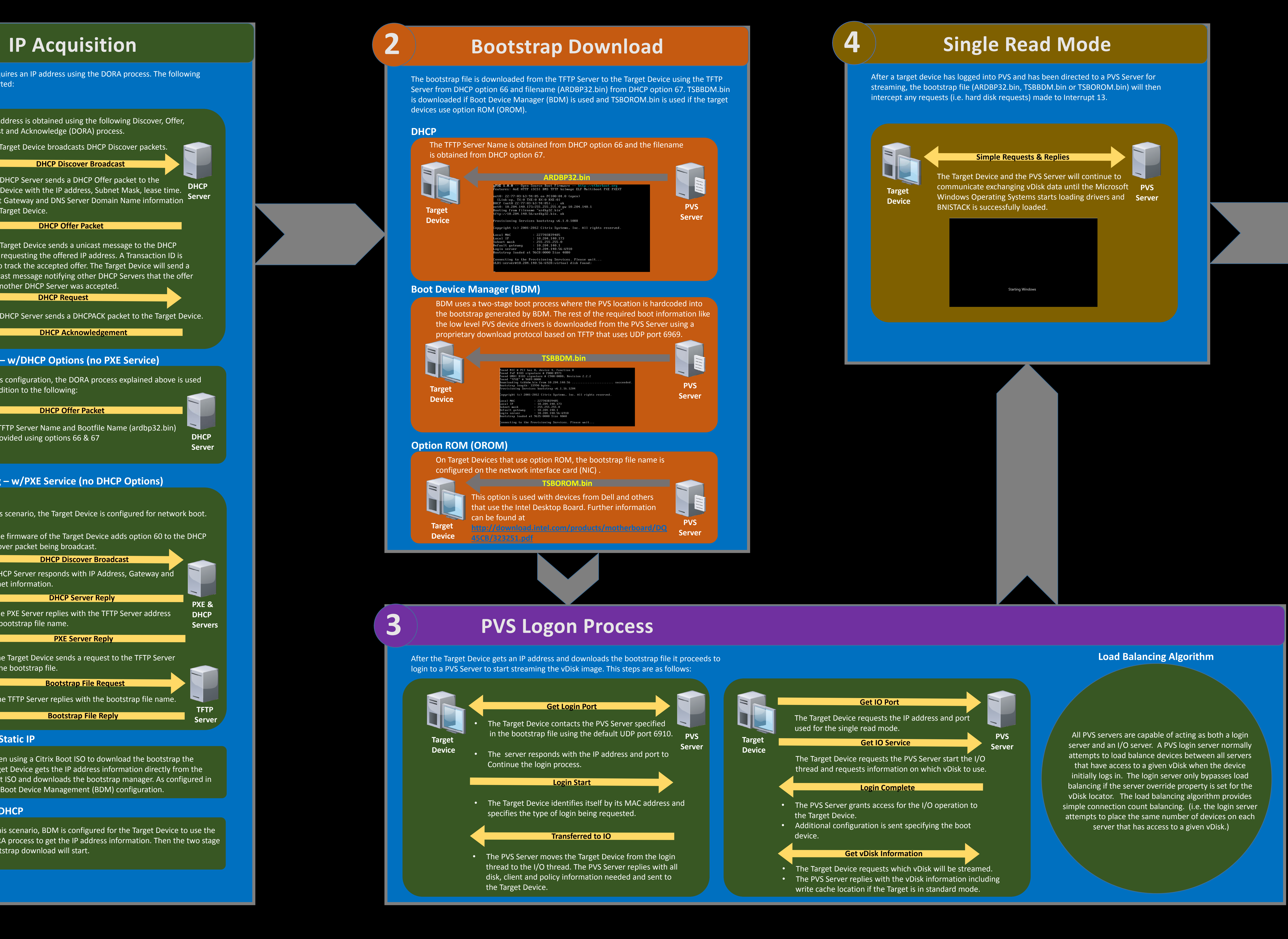

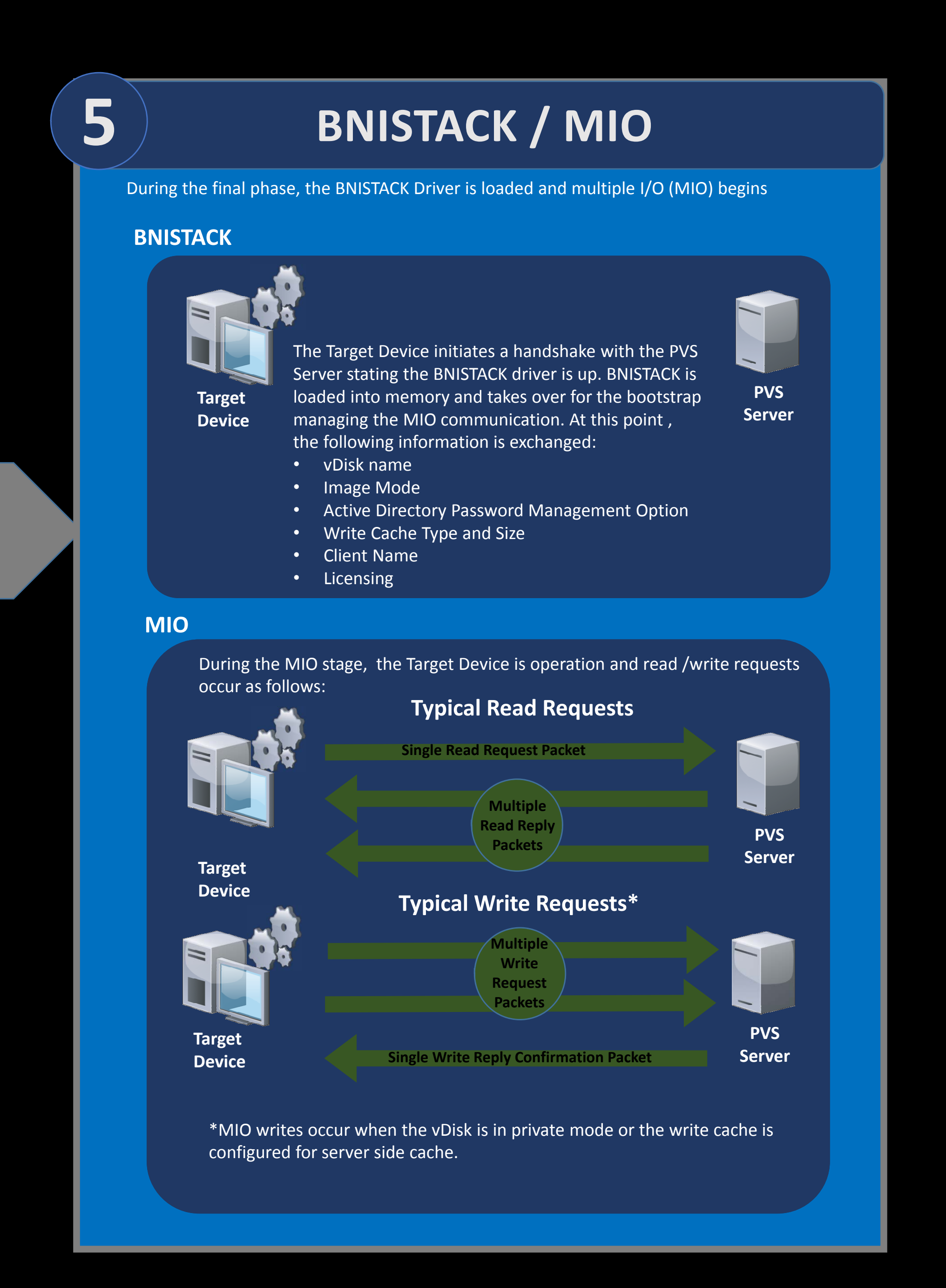

## **Summary**

**The following summarizes the PVS Boot Process detailed on the diagram:**

- 1. IP Acquisition The Target Device acquires an IP address.
- 2. Bootstrap Download The bootstrap file is downloaded.
- 3. PVS Logon Process The Target Device logs on to PVS.
- 4. Single Read Mode Single read mode communication is established
- between the Target Device and the PVS Server.
- 5. BNISTACK / MIO The BNISTACK driver on the Target Device takes over communications with the PVS Server and Multiple I/O

occurs.

v1.4